Электронные информационные технологии в научных и прикладных разработках 55

УДК 539.3

## РАСЧЁТ БАЛОК МЕТОДОМ НЕПОСРЕДСТВЕННОГО ИНТЕГРИРОВАНИЯ В MATHCAD

## Олесик Е.С., Пархомук И.П.

Брестский государственный технический университет, г. Брест Научные руководители: Гарбачевский В.В., Веремейчик А.И.

Известно [1, 2], что балки являются одним из основных расчетных элементов в сопротивлении материалов. Расчеты на прочность и жесткость, являющиеся ключевыми при исследовании напряженно-деформированного состояния тел, требуют определения внутренних усилий в произвольном сечении балки, что позволит определить опасные сечения, в которых возможно разрушение. Результаты таких расчетов обычно представляются в виде эпюр. Для простых схем нагружения можно использовать стандартные подходы для построения эпюр: по сечениям или по характерным точкам [2]. Однако для сложных схем нагружения, а особенно статически неопределимых балок, для которых при определении опорных реакций недостаточно одних только уравнений статики, такой подход может вызвать серьезные трудности.

Рассмотрим построение математической модели расчета балок на примере консольной статически определимой балки, изображенной на рисунке 1.

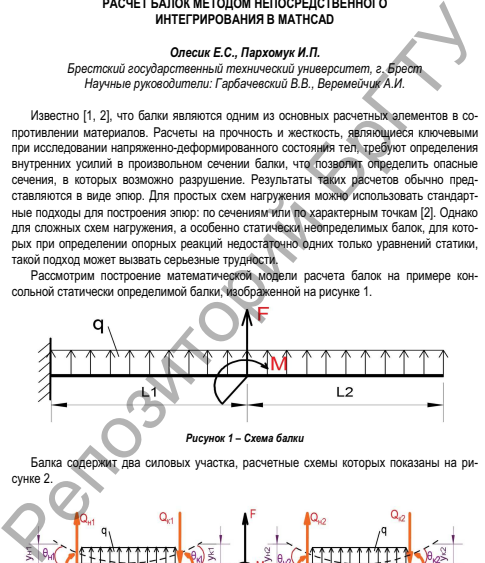

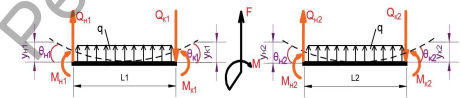

Рисунок 2 – Расчетные схемы силовых участков балки

Положительные значения для внутренних усилий и геометрических параметров: О при сдвиге отсеченной части балки по часовой стрелке:  $M$  - при растянутых волокнах снизу;  $\theta$  - при повороте против часовой стрелки; у - при перемещении вверх.

На каждом силовом участке четыре пары неизвестных в начале и конце силовых участков: поперечных усилий, моментов, углов поворота и прогибов. Всего имеется 4.2-к .<br>(где k - количество силовых участков) неизвестных, для которых требуется составить столько же уравнений. Можно составить по одному уравнению, связывающему неизвестные в начале и в конце каждого силового участка [1]. т. е. 4 к уравнений. Также составим по четыре уравнения для границ силовых участков, т. е. (k-1) к уравнений. Характер уравнений будет зависеть от того, чем вызвано появление этой границы. Дополнительно составляем по два уравнения для начала и конца балки. Характер уравнений также зависит от наличия и способа закрепления на концах.

Таблица 1 - Характер закрепления

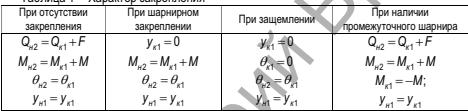

Следовательно, всего можно составить уравнений  $4k + (k-1) \times 4 + 2 \times 2 = 8k$ . Таким образом, задача сведена к решению СЛАУ, которое осуществляется при помощи встроенной функции CKM MathCAD Isolve [2]. Данная функция используется для решения систем линейных уравнений, коэффициенты которых заданы матрицей М. Найденные значения внутренних усилий и геометрических параметров на певых концах силовых участков далее используются для построения эпюр М. О. 0 и у. Для этого составляются дифференциальные зависимости между q, Q, M, 0 и у. Интегрирование соответствующих зависимостей производится встроенными функциями СКМ MathCAD [3].

$$
q(z) = \int q'_z dz + C, \text{ and } C_1 = q_n,
$$
\n<sup>(1)</sup>

$$
q'_z = \frac{d}{dz}q(z) = \frac{q_x - q_y}{Z_x - Z_y} = t g \alpha [1],
$$
\n(2)

$$
Q(z) = \int q(z) dz + C_2, \text{ rge } C_2 = Q_H,
$$
\n(3)

$$
M(z) = \int Q(z) dz + C_3, \text{ rge } C_3 = M_H,
$$
\n(4)

$$
EI_x \theta(z) = \int M(z) dz + C_4, \text{ rge } C_4 = EI_x \theta_n,
$$
 (5)

$$
EI_{x}y(z) = \int Id_{x}\theta(z)dz + C_{5}, \text{ rge } C_{5} = EL_{x}y_{H}. \tag{6}
$$

Алгоритм расчета следующий:

1. Составляются по два статических и два геометрических уравнения для каждого силового участка, связывающие значения неизвестных в конце и начале силового участка (4k уравнений, где k - количество силовых участков).

2. Составляются по четыре уравнения для каждой границы силовых участков (кроме начала и конца балки) (4(k - 1) уравнений).

3. Составляются по два уравнения для начала и конца балки, аналогично пункту 2  $(2x2)$  уравнения).

4. Неизвестные переносятся в левые части уравнений, а внешнее силовое воздействие, представленное распределенной нагрузкой, силой и моментом - в правые части уравнений.

5. Выделяются коэффициенты при неизвестных и составляется матрица коэффици-**QUTOR** 

6. Составляется Вектор-столбец свободных членов, представляющих правые части уравнений.

л..........<br>7. Разыскивается решение СЛАУ вида A·x = B...где A – матрица коэффициентов. B – вектор-столбен свободных членов.

8. Найденные неизвестные используются для составления зависимостей Q, M, EIO и Е/ ина каждом силовом участке и построения их эпюр

С помощью разработанного алгоритма решен ряд тестовых задач. Достоверность результатов подтверждается сравнением полученных результатов с расчетом с помощью существующих программ для расчета балок.

Разработанная программа позволяет рассчитывать на прочность и жесткость одно- и многопролетные статически определимые, а также статически неопределимые балки с любой степенью статической неопределимости и произвольным характером нагружения. в т. ч. с нелинейными распределенными нагрузками, и строить эпюры прогибов, углов поворота, изгибающих моментов и поперечных сил, возникающих в балке от приложенных внешних нагрузок. Разработанная программа позволяет внедрить сортамент прокатных профилей, с использованием которого можно производить проверку прочности и полбор сечения балок.

В перспективе планируется развитие данной методики на расчет плоских статически определимых и статически неопределимых рамных конструкций и разработка комплекса программ для расчета НДС балочных и рамных систем методом непосредственного интегоирования.

## Список цитированных источников

- 1. Беляев, Н.М. Сопротивление материалов / Н.М. Беляев. Москва: Наука, 1976. 608 с.
- 2. Феодосьев, В.И. Сопротивление материалов / В.И. Феодосьев. Москва: Наука, 1979. 280 с.
- 3. Кирьянов, Д.В. MathCAD 13 / Д.В. Кирьянов. БХВ-Петербург, 2006. 608 с.